# *Vernote User Guide*

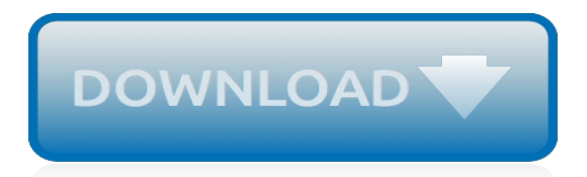

## **Vernote User Guide**

Evernote's latest updates to both the Android and iOS apps have made them easier to use, faster, and more intuitive than ever. The iOS app, however, is generally considered to be much better. 12. Integrations. Evernote integrates with a huge number of other apps to help you get more things done.

## **How to Use Evernote: The Unofficial Manual**

EVERNOTE FOR WINDOWS USER GUIDE . ... Welcome to Evernote for Windows! Evernote allows users to capture, organize, and find information across multiple platforms. Users can take notes, clip webpages, snap photos using their mobile phones, create to-dos, and record audio. All data is synchronized

## **EVERNOTE FOR WINDOWS USER GUIDE - CRIFPE**

We would like to show you a description here but the site won't allow us.

#### **www.evernote.com**

The Complete Guide to Evernote, Probably the Best Way to Take Notes Both Online and Offline. Skip to Navigation Skip to the Content of this Page Back to the Accessibility Menu Guiding Tech

## **Complete Evernote Guide, Probably the Best Way to Take Notes**

A Complete Guide to Evernote. If you've never heard me talk about Evernote, we probably haven't talked much. Evernote is my all time favorite tool for every aspect of my life. I use it for my personal life, this blog, my job, my freelance clients and everything in between. ... I got a lot of these fantastic ideas from the YouTube user Evernote ...

## **A Complete Guide to Evernote — Nora Conrad**

Then if you have a question you're not able to find an answer for, post a question on the board. This is a users board, so unless someone's profile says 'employee', we're users just like yourself. Evernote staff read all messages on this board but reply only occasionally. If you need to discuss with EN directly, submit a support ticket.

## **Evernote user manual - General Discussion Archive ...**

Welcome to Evernote Web Evernote Web Quick Tour. Sidebar. The sidebar is where you can navigate around your Evernote account and access your account settings. Search notes: Search your notes for keywords, locations, tags, and more. New Note: Create a new text note in the current notebook. Shortcuts: Access your favorite notes, notebooks, or ...

## **Welcome to Evernote Web – Evernote Help & Learning**

Make Yourself an Evernote Master. Learn Essential tips and tricks of Evernote. Evernote allows users to capture, organize, and find information across multiple platforms. Users can take notes, clip webpages, snap photos using their mobile phones, create to-dos, and record audio. All data is synchronized with the Evernote web service and made available to clients on Windows, Mac, Web, and ...

## **User Guide for Evernote - Apps on Google Play**

o One-click clipping from Internet Explorer or Firefox using EverNote's Web Clipper: Categorize With both Auto and Manual Categories, EverNote gives you choices: you can let EverNote do all the work, automatically categorizing your notes for you; or you can create as many of your own "manual" categories as you want and drag-and-drop them

#### **EverNote for Windows User Guide - Adesso**

Evernote uses cookies to enable the Evernote service and to improve your experience with us. To learn more, check out our cookie policy.By clicking OK or continuing to use our site, you agree that we can place these cookies.

#### **Best Note Taking App - Organize Your Notes with Evernote**

synchronized to Evernote on the Web. Evernote's servers house a copy of all synced notes because all of the Evernote client applications, both mobile and desktop, connect to Evernote on the web to get the latest version of the notes for each user. Evernote's service and software applications are arranged in what's called a "hub-and-

#### **Evernote for Windows User Guide - Here's How Tutorials**

Vernote User Guide Vernote User Guide Top Popular Random Best Seller sitemap index There are a lot of books, literatures, user manuals, and guidebooks that are related to vernote user guide such as: glossary of horticulture, fulfilling your days by david oyedepo pdf, john deere 25 mini excavator parts manual, if i understood you would i have ...

#### **Download Vernote User Guide PDF - gardenofwales.org.uk**

I like this product. It is good at capturing documents. Problems is, I get in a loop and cannot be sure if something is been saved and sent to evernote. How does one go back to an image after closing, or just giving up, on the app?

#### **Users Guide? - Scannable - Evernote User Forum**

Welcome to Evernote for Mac! Evernote allows users to capture, organize, and find information across multiple platforms. Users can take notes, clip webpages, snap photos using their mobile phones, create to‐dos, and record audio. All data is synchronized with the Evernote

#### **EVERNOTE FOR MAC USER GUIDE - Home - Central DeWitt ...**

Evernote User Guide book. Read reviews from world's largest community for readers. Amazon Best Seller!From the The Best Selling Author.. Edward JohnsonQu...

#### **Evernote User Guide - Goodreads**

Read "Evernote User Guide From Newbie to an Expert in Less Than 2 Hours!" by Edward Johnson available from Rakuten Kobo. Sign up today and get \$5 off your first purchase. The world we live in today is filled with office documents, insurance policies, class lectures, digital contacts, and so...

## **Evernote User Guide eBook by Edward Johnson ...**

Welcome to Evernote for iPhone, iPad, and iPod Touch Evernote for iPhone, iPad, and iPod touch Quick Tour Tab Bar. The note list and tab bar is the first thing you'll see when you launch Evernote. Notes: Display the note list for all notes or a specific notebook (indicated at the top of the screen).

[wow warrior leveling guide,](http://slackin.crowdcrafting.org/wow_warrior_leveling_guide.pdf) [strategy guide to clash of clans](http://slackin.crowdcrafting.org/strategy_guide_to_clash_of_clans.pdf), [ice bath the ultimate guide to muscle recovering](http://slackin.crowdcrafting.org/ice_bath_the_ultimate_guide_to_muscle_recovering_better_sleep.pdf) [better sleep,](http://slackin.crowdcrafting.org/ice_bath_the_ultimate_guide_to_muscle_recovering_better_sleep.pdf) [kingdom hearts official strategy guide](http://slackin.crowdcrafting.org/kingdom_hearts_official_strategy_guide.pdf), [american express pocket guide to florence and tuscany rev ed](http://slackin.crowdcrafting.org/american_express_pocket_guide_to_florence_and_tuscany_rev_ed.pdf) , [passport s illustrated travel guide to budapest](http://slackin.crowdcrafting.org/passport_s_illustrated_travel_guide_to_budapest.pdf), [the unofficial guide to cosmos fact and fiction in neil,](http://slackin.crowdcrafting.org/the_unofficial_guide_to_cosmos_fact_and_fiction_in_neil.pdf) [florence](http://slackin.crowdcrafting.org/florence_guide.pdf) [guide,](http://slackin.crowdcrafting.org/florence_guide.pdf) [yellowstone wildlife a folding pocket guide to familiar animals of,](http://slackin.crowdcrafting.org/yellowstone_wildlife_a_folding_pocket_guide_to_familiar_animals_of.pdf) [everything you need to know about](http://slackin.crowdcrafting.org/everything_you_need_to_know_about_menopause_a_comprehensive_guide.pdf) [menopause a comprehensive guide,](http://slackin.crowdcrafting.org/everything_you_need_to_know_about_menopause_a_comprehensive_guide.pdf) [keyguide to information sources on world religions](http://slackin.crowdcrafting.org/keyguide_to_information_sources_on_world_religions.pdf), [game of thrones ascent](http://slackin.crowdcrafting.org/game_of_thrones_ascent_ipad_guide.pdf) [ipad guide](http://slackin.crowdcrafting.org/game_of_thrones_ascent_ipad_guide.pdf), [quick calculus a self teaching guide 2nd edition](http://slackin.crowdcrafting.org/quick_calculus_a_self_teaching_guide_2nd_edition.pdf), [pursuing god s beauty participant s guide stories from](http://slackin.crowdcrafting.org/pursuing_god_s_beauty_participant_s_guide_stories_from_the.pdf) [the](http://slackin.crowdcrafting.org/pursuing_god_s_beauty_participant_s_guide_stories_from_the.pdf), [medifocus guidebook on vertigo,](http://slackin.crowdcrafting.org/medifocus_guidebook_on_vertigo.pdf) [animal crossing new leaf guide scans](http://slackin.crowdcrafting.org/animal_crossing_new_leaf_guide_scans.pdf), [paris travel guide,](http://slackin.crowdcrafting.org/paris_travel_guide.pdf) [tipbook flute and](http://slackin.crowdcrafting.org/tipbook_flute_and_piccolo_the_complete_guide.pdf) [piccolo the complete guide,](http://slackin.crowdcrafting.org/tipbook_flute_and_piccolo_the_complete_guide.pdf) [birds of madagascar a photographic guide](http://slackin.crowdcrafting.org/birds_of_madagascar_a_photographic_guide.pdf), [studyguide for comparative criminal](http://slackin.crowdcrafting.org/studyguide_for_comparative_criminal_justice_systems_by_cram101_textbooks.pdf) [justice systems by cram101 textbooks,](http://slackin.crowdcrafting.org/studyguide_for_comparative_criminal_justice_systems_by_cram101_textbooks.pdf) [blue guide venice](http://slackin.crowdcrafting.org/blue_guide_venice.pdf), [lonely planet queensland the great barrier reef regional](http://slackin.crowdcrafting.org/lonely_planet_queensland_the_great_barrier_reef_regional_travel_guide.pdf) [travel guide](http://slackin.crowdcrafting.org/lonely_planet_queensland_the_great_barrier_reef_regional_travel_guide.pdf), [guide bergamo](http://slackin.crowdcrafting.org/guide_bergamo.pdf), [exploring the litchfield hills a hippocrene usa guide,](http://slackin.crowdcrafting.org/exploring_the_litchfield_hills_a_hippocrene_usa_guide.pdf) [oklahoma travel guide](http://slackin.crowdcrafting.org/oklahoma_travel_guide.pdf), [battlefield](http://slackin.crowdcrafting.org/battlefield_4_multiplayer_weapon_guide.pdf) [4 multiplayer weapon guide](http://slackin.crowdcrafting.org/battlefield_4_multiplayer_weapon_guide.pdf), [nike retail graphic style guide,](http://slackin.crowdcrafting.org/nike_retail_graphic_style_guide.pdf) [guide to pmbok,](http://slackin.crowdcrafting.org/guide_to_pmbok.pdf) [physics study guide electrical charge,](http://slackin.crowdcrafting.org/physics_study_guide_electrical_charge.pdf) [the care and keeping of sensitive skin a practical guide,](http://slackin.crowdcrafting.org/the_care_and_keeping_of_sensitive_skin_a_practical_guide.pdf) [nurse orientation guide](http://slackin.crowdcrafting.org/nurse_orientation_guide.pdf)